<span id="page-0-2"></span>**swilk —** Shapiro-Wilk and Shapiro-Francia tests for normality

[Description](#page-0-0) **Cancel Contract Contract Contract Contract Contract Contract Contract Contract Contract Contract Contract Contract Contract Contract Contract Contract Contract Contract Contract Contract Contract Contract Cont** [Options for swilk](#page-1-2) [Options for sfrancia](#page-2-0) [Remarks and examples](#page-2-1) [Stored results](#page-3-0) [Methods and formulas](#page-3-1) [Acknowledgment](#page-4-0) [References](#page-4-1) [Also see](#page-5-0)

# <span id="page-0-0"></span>**Description**

swilk performs the Shapiro–Wilk  $W$  test for normality for each variable in the specified varlist. Likewise, sfrancia performs the Shapiro-Francia  $W'$  test for normality. See [MV] [mvtest normality](https://www.stata.com/manuals/mvmvtestnormality.pdf#mvmvtestnormality) for multivariate tests of normality.

# <span id="page-0-1"></span>**Quick start**

Shapiro–Wilk test of normality Shapiro–Wilk test for v1 swilk v1 Separate tests of normality for v1 and v2 swilk v1 v2 Generate new variable  $\bf{w}$  containing  $\bf{W}$  test coefficients swilk v1, generate(w) Specify that average ranks should not be used for tied values swilk v1 v2, noties Test that v3 is distributed lognormally generate  $lnv3 = ln(v3)$ swilk lnv3 Shapiro–Francia test of normality Shapiro–Francia test for v1 sfrancia v1 Separate tests of normality for v1 and v2 sfrancia v1 v2 Same as above, but use the Box–Cox transformation sfrancia v1 v2, boxcox Specify that average ranks should not be used for tied values sfrancia v1 v2, noties

### <span id="page-1-0"></span>**Menu**

#### **swilk**

Statistics  $>$  Summaries, tables, and tests  $>$  Distributional plots and tests  $>$  Shapiro-Wilk normality test

#### **sfrancia**

<span id="page-1-1"></span>Statistics  $>$  Summaries, tables, and tests  $>$  Distributional plots and tests  $>$  Shapiro-Francia normality test

## **Syntax**

Shapiro–Wilk normality test

 $\textbf{switch} \left[ \textit{if} \right] \left[ \textit{in} \right]$  $\textbf{switch} \left[ \textit{if} \right] \left[ \textit{in} \right]$  $\textbf{switch} \left[ \textit{if} \right] \left[ \textit{in} \right]$  $\textbf{switch} \left[ \textit{if} \right] \left[ \textit{in} \right]$  $\textbf{switch} \left[ \textit{if} \right] \left[ \textit{in} \right]$  ,  $\textit{swilk\_options}$ 

Shapiro–Francia normality test

 $\textsf{sfrancia}$  *[varlist](https://www.stata.com/manuals/u11.pdf#u11.4varnameandvarlists)*  $\textsf{[if} \mid \textsf{[} \textit{in} \textsf{]} \textsf{[}$  $\textsf{[if} \mid \textsf{[} \textit{in} \textsf{]} \textsf{[}$  $\textsf{[if} \mid \textsf{[} \textit{in} \textsf{]} \textsf{[}$  $\textsf{[if} \mid \textsf{[} \textit{in} \textsf{]} \textsf{[}$  $\textsf{[if} \mid \textsf{[} \textit{in} \textsf{]} \textsf{[}$  , sfrancia\_options  $\textsf{[}$ 

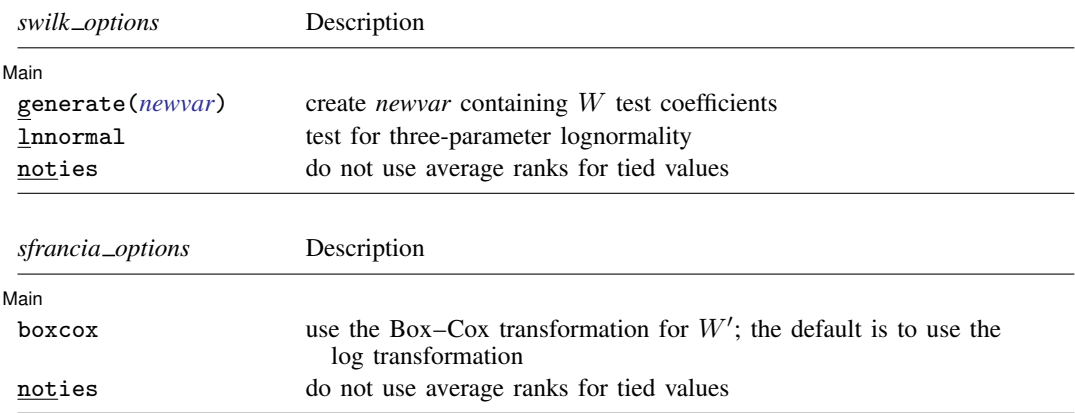

<span id="page-1-2"></span>by and collect are allowed with swilk and sfrancia; see [U[\] 11.1.10 Prefix commands](https://www.stata.com/manuals/u11.pdf#u11.1.10Prefixcommands).

# **Options for swilk**

∫ Main Ì Main <u>the contract of the contract of the contract of the contract of the contract of the contract of the contract of the contract of the contract of the contract of the contract of the contract of the contract of the cont</u>

 $\overline{a}$ 

generate(*[newvar](https://www.stata.com/manuals/u11.pdf#u11.4varnameandvarlists)*) creates new variable *newvar* containing the W test coefficients.

**lnnormal specifies that the test be for three-parameter lognormality, meaning that ln** $(X - k)$  is tested for normality, where  $k$  is calculated from the data as the value that makes the skewness coefficient zero. When simply testing  $ln(X)$  for normality, do not specify this option. See [R] [lnskew0](https://www.stata.com/manuals/rlnskew0.pdf#rlnskew0) for estimation of k.

noties suppresses use of averaged ranks for tied values when calculating the W test coefficients.

# <span id="page-2-0"></span>**Options for sfrancia**

∫ Main Ì Main <u>Louis and the contract of the contract of the contract of the contract of the contract of the contract of the contract of the contract of the contract of the contract of the contract of the contract of the contract o</u>

 $\overline{a}$ 

boxcox specifies that the Box-Cox transformation of [Royston](#page-4-2) ([1983\)](#page-4-2) for calculating  $W'$  test coefficients be used instead of the default log transformation ([Royston](#page-5-1) [1993a](#page-5-1)). Under the Box –Cox transformation, the normal approximation to the sampling distribution of  $W'$ , used by sfrancia, is valid for  $5 \le n \le 1000$ . Under the log transformation, it is valid for  $10 \le n \le 5000$ .

<span id="page-2-1"></span>noties suppresses use of averaged ranks for tied values when calculating the  $W^\prime$  test coefficients.

## **Remarks and examples [stata.com](http://stata.com)**

swilk can be used with  $4 \leq n \leq 2000$  observations. sfrancia can be used with  $10 \leq n \leq 5000$ observations; however, if the boxcox option is specified, it can be used with  $5 \leq n \leq 1000$ observations.

Also see [R] [sktest](https://www.stata.com/manuals/rsktest.pdf#rsktest) for the skewness and kurtosis test described by [D'Agostino, Belanger,](#page-4-3) [and D'Agostino](#page-4-3) [\(1990\)](#page-4-3) with the empirical correction developed by [Royston](#page-4-4) ([1991b](#page-4-4)). While the Shapiro –Wilk and Shapiro –Francia tests for normality are, in general, preferred for nonaggregated data [\(Gould and Rogers](#page-4-5) [1991;](#page-4-5) [Gould](#page-4-6) [1992b;](#page-4-6) [Royston](#page-4-4) [1991b\)](#page-4-4), the skewness and kurtosis test will permit more observations. Moreover, a normal quantile plot should be used with any test for normality; see [R] [Diagnostic plots](https://www.stata.com/manuals/rdiagnosticplots.pdf#rDiagnosticplots) for more information.

#### Example 1

Using our automobile dataset, we will test whether the variables mpg and trunk are normally distributed:

. use https://www.stata-press.com/data/r18/auto (1978 automobile data)

. swilk mpg trunk

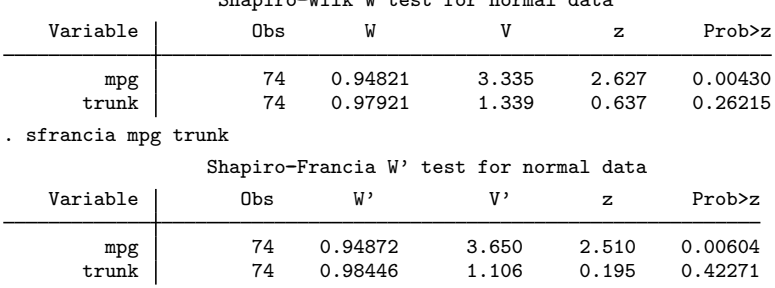

Shapiro--Wilk W test for normal data

We can reject the hypothesis that mpg is normally distributed, but we cannot reject that trunk is normally distributed.

The values reported under W and  $W'$  are the Shapiro-Wilk and Shapiro-Francia test statistics. The tests also report  $V$  and  $V'$  [\(Royston](#page-5-2) [1991d\)](#page-5-2), which are more appealing indexes for departure from normality. The median values of  $V$  and  $V'$  are 1 for samples from normal populations. Large values indicate nonnormality. There is no more information in  $\hat{V}(V')$  than in  $\hat{W}(W')$ —one is just the transform of the other.

#### Example 2

We have data on a variable called studytime, which we suspect is distributed lognormally:

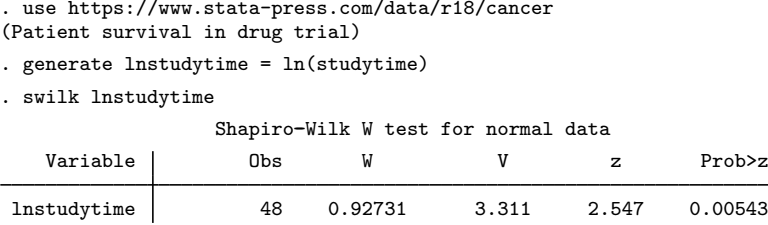

We can reject the lognormal assumption. We do not specify the lnnormal option when testing for lognormality. The lnnormal option is for three-parameter lognormality.

 $\triangleleft$ 

◁

Example 3

Having discovered that ln(studytime) is not distributed normally, we now test that ln(studytime – k) is normally distributed, where k is chosen so that the resulting skewness is zero. We obtain the estimate for  $k$  from [lnskew0](https://www.stata.com/manuals/rlnskew0.pdf#rlnskew0); see [R] lnskew0:

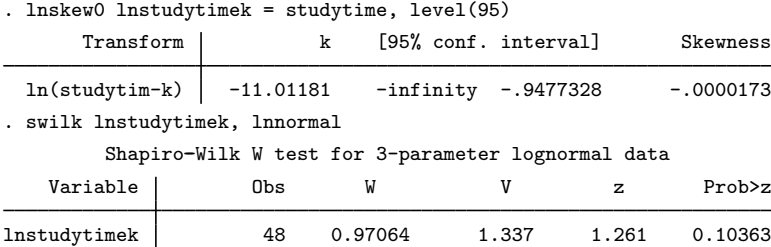

We cannot reject the hypothesis that  $ln(statutime + 11.01181)$  is distributed normally. We do specify the lnnormal option when using an estimated value of  $k$ .

## <span id="page-3-0"></span>**Stored results**

swilk and sfrancia store the following in  $r()$ :

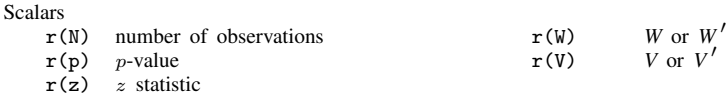

## <span id="page-3-1"></span>**Methods and formulas**

The Shapiro –Wilk test is based on [Shapiro and Wilk](#page-5-3) [\(1965](#page-5-3)) with a new approximation accurate for  $4 \le n \le 2000$  ([Royston](#page-5-4) [1992\)](#page-5-4). The calculations made by swilk are based on Royston ([1982,](#page-4-7) [1992](#page-5-4), [1993b\)](#page-5-5).

The Shapiro –Francia test ([Shapiro and Francia](#page-5-6) [1972](#page-5-6); [Royston](#page-4-2) [1983](#page-4-2); [Royston](#page-5-1) [1993a\)](#page-5-1) is an approximate test that is similar to the Shapiro –Wilk test for very large samples.

The relative merits of the Shapiro –Wilk and Shapiro –Francia tests the versus skewness and kurtosis test have been a subject of debate. The interested reader is directed to the articles in the Stata Technical Bulletin. Our recommendation is to use the Shapiro –Francia test whenever possible, that is, whenever dealing with nonaggregated or ungrouped data ([Gould and Rogers](#page-4-5) [1991](#page-4-5); [Gould](#page-4-6) [1992b](#page-4-6)); see [R] [swilk](#page-0-2). If normality is rejected, use sktest to determine the source of the problem. As both [D'Agostino,](#page-4-3) [Belanger, and D'Agostino](#page-4-3) [\(1990](#page-4-3)) and [Royston](#page-4-8) ([1991c](#page-4-8)) mention, researchers should also examine the normal quantile plot to determine normality rather than blindly relying on a few test statistics. See the gnorm command documented in  $[R]$  [Diagnostic plots](https://www.stata.com/manuals/rdiagnosticplots.pdf#rDiagnosticplots) for more information on normal quantile plots.

Samuel Sanford Shapiro (1930–2023) earned degrees in statistics and engineering from City College of New York, Columbia, and Rutgers. After employment in the U.S. Army and industry, he joined the faculty at Florida International University in 1972. Shapiro has coauthored various texts in statistics and published several papers on distributional testing and other statistical topics.

<span id="page-4-0"></span> $\qquad \qquad \qquad \Box$ 

 $\overline{\mathcal{L}}$ 

## **Acknowledgment**

<span id="page-4-1"></span>swilk and sfrancia were written by Patrick Royston of the MRC Clinical Trials Unit, London and coauthor of the Stata Press book [Flexible Parametric Survival Analysis Using Stata: Beyond the](http://www.stata-press.com/books/fpsaus.html) [Cox Model](http://www.stata-press.com/books/fpsaus.html).

## **References**

Brzezinski, M. 2012. [The Chen–Shapiro test for normality.](http://www.stata-journal.com/article.html?article=st0264) Stata Journal 12: 368–374.

- <span id="page-4-3"></span>D'Agostino, R. B., A. J. Belanger, and R. B. D'Agostino, Jr. 1990. A suggestion for using powerful and informative tests of normality. American Statistician 44: 316–321. [https://doi.org/10.2307/2684359.](https://doi.org/10.2307/2684359)
- Genest, C., and G. J. Brackstone. 2010. A conversation with Martin Bradbury Wilk. Statistical Science 25: 258–273. <https://doi.org/10.1214/08-STS272>.
- <span id="page-4-6"></span>Gould, W. W. 1992a. [sg3.7: Final summary of tests of normality](http://www.stata.com/products/stb/journals/stb5.pdf). Stata Technical Bulletin 5: 10–11. Reprinted in Stata Technical Bulletin Reprints, vol. 1, pp. 114–115. College Station, TX: Stata Press.
	- . 1992b. [sg11.1: Quantile regression with bootstrapped standard errors.](http://www.stata.com/products/stb/journals/stb9.pdf) Stata Technical Bulletin 9: 19–21. Reprinted in Stata Technical Bulletin Reprints, vol. 2, pp. 137–139. College Station, TX: Stata Press.
- <span id="page-4-5"></span>Gould, W. W., and W. H. Rogers. 1991. [sg3.4: Summary of tests of normality](http://www.stata.com/products/stb/journals/stb3.pdf). Stata Technical Bulletin 3: 20–23. Reprinted in Stata Technical Bulletin Reprints, vol. 1, pp. 106–110. College Station, TX: Stata Press.
- <span id="page-4-7"></span>Royston, P. 1982. An extension of Shapiro and Wilks's W test for normality to large samples. Applied Statistics 31: 115–124. [https://doi.org/10.2307/2347973.](https://doi.org/10.2307/2347973)
- <span id="page-4-2"></span>. 1983. A simple method for evaluating the Shapiro–Francia W' test of non-normality. Statistician 32: 297–300. <https://doi.org/10.2307/2987935>.
- <span id="page-4-8"></span><span id="page-4-4"></span>. 1991a. [sg3.2: Shapiro–Wilk and Shapiro–Francia tests](http://www.stata.com/products/stb/journals/stb3.pdf). Stata Technical Bulletin 3: 19. Reprinted in Stata Technical Bulletin Reprints, vol. 1, p. 105. College Station, TX: Stata Press.
	- . 1991b. [sg3.5: Comment on sg3.4 and an improved D'Agostino test](http://www.stata.com/products/stb/journals/stb3.pdf). Stata Technical Bulletin 3: 23–24. Reprinted in Stata Technical Bulletin Reprints, vol. 1, pp. 110–112. College Station, TX: Stata Press.
- . 1991c. [sg3.6: A response to sg3.3: Comment on tests of normality](http://www.stata.com/products/stb/journals/stb4.pdf). Stata Technical Bulletin 4: 8–9. Reprinted in Stata Technical Bulletin Reprints, vol. 1, pp. 112–114. College Station, TX: Stata Press.
- <span id="page-5-2"></span>. 1991d. Estimating departure from normality. Statistics in Medicine 10: 1283–1293. <https://doi.org/10.1002/sim.4780100811>.
- <span id="page-5-4"></span>. 1992. Approximating the Shapiro–Wilk W-test for non-normality. Statistics and Computing 2: 117–119. [https://doi.org/10.1007/BF01891203.](https://doi.org/10.1007/BF01891203)
- <span id="page-5-1"></span>. 1993a. A pocket-calculator algorithm for the Shapiro–Francia test for non-normality: An application to medicine. Statistics in Medicine 12: 181–184. [https://doi.org/10.1002/sim.4780120209.](https://doi.org/10.1002/sim.4780120209)
- <span id="page-5-5"></span>. 1993b. A toolkit for testing for non-normality in complete and censored samples. Statistician 42: 37–43. <https://doi.org/10.2307/2348109>.
- <span id="page-5-6"></span>Shapiro, S. S., and R. S. Francia. 1972. An approximate analysis of variance test for normality. Journal of the American Statistical Association 67: 215–216. [https://doi.org/10.1080/01621459.1972.10481232.](https://doi.org/10.1080/01621459.1972.10481232)
- <span id="page-5-3"></span><span id="page-5-0"></span>Shapiro, S. S., and M. B. Wilk. 1965. An analysis of variance test for normality (complete samples). Biometrika 52: 591–611. [https://doi.org/10.2307/2333709.](https://doi.org/10.2307/2333709)

### **Also see**

- [R] [lnskew0](https://www.stata.com/manuals/rlnskew0.pdf#rlnskew0) Find zero-skewness log or Box –Cox transform
- $[R]$  **[lv](https://www.stata.com/manuals/rlv.pdf#rlv)** Letter-value displays
- [R] [sktest](https://www.stata.com/manuals/rsktest.pdf#rsktest) Skewness and kurtosis tests for normality
- [R] [Diagnostic plots](https://www.stata.com/manuals/rdiagnosticplots.pdf#rDiagnosticplots) Distributional diagnostic plots
- [MV] **[mvtest normality](https://www.stata.com/manuals/mvmvtestnormality.pdf#mvmvtestnormality)** Multivariate normality tests

Stata, Stata Press, and Mata are registered trademarks of StataCorp LLC. Stata and Stata Press are registered trademarks with the World Intellectual Property Organization of the United Nations. StataNow and NetCourseNow are trademarks of StataCorp LLC. Other brand and product names are registered trademarks or trademarks of their respective companies. Copyright (c) 1985–2023 StataCorp LLC, College Station, TX, USA. All rights reserved.

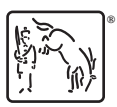

For suggested citations, see the FAQ on [citing Stata documentation](https://www.stata.com/support/faqs/resources/citing-software-documentation-faqs/).